## ■ universität<br>■ innsbruck

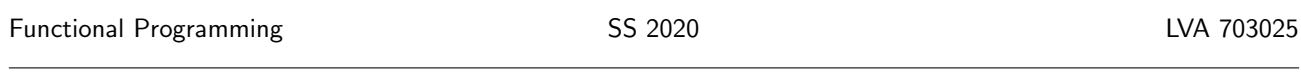

Exercise Sheet 9, 10 points Deadline: Monday, May 18, 2020, 10am

- Watch the lecture of week 9 and study part 6 of the slides up to slide no.  $21<sup>1</sup>$  $21<sup>1</sup>$  $21<sup>1</sup>$ .
- This week you have to write your own .hs-files from scratch. The finished files must all be uploaded to OLAT. There is no need to zip them. Exercise 9.1 can be uploaded as .txt file.
- You can use the template .hs-files that are provided on the proseminar page<sup>[2](#page-0-1)</sup>.
- Your .hs-files should be compilable with ghci.
- Don't forget to mark your completed exercises in OLAT.

## **Exercise 9.1** Function Composition and Function Application<sup>[3](#page-0-2)</sup>

- 1. Assume we have functions  $f$ ,  $g$ ,  $h$ , i :: Int  $\rightarrow$  Int and a value x :: Int. Which of the following expressions are type-correct?
	- (a) i \$ h \$ g \$ f \$ x (b) f \$ g \$ h \$ i \$ x (c) f . g . h . i \$ x (d) f . g . h . i . x (e)  $\chi \rightarrow i$  . h . g . f

(1 point)

3 p.

- 2. Which of the type-correct expressions from the previous exercise are equivalent to the Haskell expression  $f(g(h(i(x))))$ ? (1 point)
- 3. Consider the following functions: not0 :: (Eq a, Num a) => a -> Bool  $not0 = (/-0)$

foo  $x = not0$  (head (tail (tail  $x$ ))) Rewrite function foo so that you can drop all parentheses using (.) and \$.

(1 point)

## Exercise 9.2 Modules 7 p.

In this exercise we will use modules to decompose the calendar program discussed in the lecture. The goal is to decompose Calendar.hs into 3 modules Year, Picture, and MCalendar, such that Year comprises only and all information about years, months, days, and calculations with them, and Picture comprises only and all information about pictures, rows, stacks and operations on them. MCalendar is given below and uses both: evaluating monthInfo2 (from the module Year) on a given month and year, yields information (a quadruple), which is then turned into a picture by info2Pic (from the module Picture). In as far as they are specified below, these 3 modules may not be modified.

<span id="page-0-0"></span> $1$ <http://cl-informatik.uibk.ac.at/teaching/ws19/fp/slides/07x1.pdf>

<span id="page-0-1"></span> $2$ <http://cl-informatik.uibk.ac.at/teaching/ss20/fp/index.php#exercises>

<span id="page-0-2"></span> $3$ See part 4 of the slides <http://cl-informatik.uibk.ac.at/teaching/ws19/fp/slides/04x1.pdf>

1. Classify each type and function definition in Calendar.hs: say whether it should belong to the Year module, the Picture module, or whether it not does not clearly belong to one of them.

Example: the tile function definition should belong to Picture as it transforms a list of pictures into a picture (no information on years, months), but month does not clearly belong to one of them (it involves months, years and pictures). (1 point)

2. Write a module Year of shape:

```
module Year(Month,Year,monthInfo2) where
...
monthInfo2 :: Month -> Year -> (Int, Int, String, Int)
monthInfo2 m y = (fstdays y !! (m - 1), mlengths y !! (m - 1), header, 7) where
  header = " Mo Tu We Th Fr Sa Su"
```
The module should be supplemented with types and function definitions from Calendar.hs belonging to it (as in the first item), such that monthInfo2 outputs a quadruple comprising the offset of the first day, the number of days in a month, the header containing the names of the days in the week, and the number of days in a week.

Examples: monthInfo2 11 2019 =  $(4,30,$ " Mo Tu We Th Fr Sa Su",7) and monthInfo2 2 2021 =  $(0, 28, "$  Mo Tu We Th Fr Sa Su", 7)

(3 points)

3. Write a module Picture of shape:

```
module Picture(Picture,info2Pic,showPic) where
```
...

```
info2Pic :: (Int,Int,String,Int) -> Picture
info2Pic (offset, n, h, s) = ...
```
The module should be supplemented with types and function definitions from [Calendar.hs](http://cl-informatik.uibk.ac.at/teaching/ws19/fp/sheets/Calendar_10.hs) belonging to it (as in the first item), and a definition of info2Pic such that it generates a Picture of width 3·s from a quadruple  $(\text{offset}, n, h, s)$ . More precisely:

- the string **h** is the first row of the Picture (so **h** should have length exactly  $3 \cdot s$ );
- the number of rows is such that all numbers 1 to  $\overline{n}$  are in the picture and there are no trailing empty rows (this is different from the original program, where empty rows may be generated);
- subsequent rows contain the numbers 1 to  $\bf{n}$  in order (each number contributes a string of length 3), but in the beginning an offset number of entries are left blank (are filled with 3 spaces each).

Examples: info2Pic (2,10,"abcdefghi",3) should yield:

$$
(5,9,["abcdefghi","
$$
 1", " 2 3 4", " 5 6 7", " 8 9 10"])

that is, 5 rows, where the first is the header "abcdefghi" and the others enumerate the numbers 1 to 10 with the first 2 entries left blank, and info2Pic  $(4,7,$ " Mo Tu We Th Fr Sa Su",7) should yield:

```
(3,21,[" Mo Tu We Th Fr Sa Su"," 1 2 3"," 4 5 6 7 "])
```
(3 points)

You may test the combination of both modules with the module:

```
module MCalendar where
import Picture
import Year
month :: Month -> Year -> Picture
month m y = info2Pic $ monthInfo2 m y
showMonth :: Month -> Year -> String
showMonth m y =showPic $ month m yIn particular, evaluating showMonth for February 2021 should yield a Picture having exactly 5 rows (a header
4 weeks). That is, evaluating putStr $ showMonth 2 2021 should yield:<sup>4</sup>
Mo Tu We Th Fr Sa Su
 1 2 3 4 5 6 7
```
8 9 10 11 12 13 14 15 16 17 18 19 20 21 22 23 24 25 26 27 28

<span id="page-2-0"></span><sup>4</sup>Here putStr is used to print formatted output, i.e. such that newline-symbols are printed as new lines.